#### Lab 8

- Reading, writing files
- Modules
- Exception Handling
- Using lists to solve problems

March 12, 2019 Sprenkle - CSCI111

# Lab 8: Pair Programming

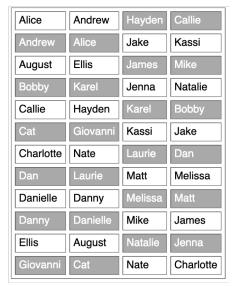

March 12, 2019

Sprenkle - CSCI111

2

#### **Pair Programming**

- There are two of you, so
  - Double check problem specifications
  - Push each other: better tests, comments, var names, ...
  - Iterate
- Discuss
  - What is the role of the navigator?
  - What is the role of the driver?
  - What has worked well in your previous pairs?
  - What would you like to do more of?
  - ➢ If you haven't felt that the balance between teammates is 50/50, what can you do to change that?

March 12, 2019 Sprenkle - CSCI111

### **Compare Solutions**

```
words = sentence.split()
shorthandList = []
for word in words:
    shorthandList.append(word[0])
shorthand = "".join(shorthandList)
shorthand = shorthand.lower()
print("Shorthand is:", shorthand)
```

```
words = sentence.split()
shorthand = ""
for word in words:
    shorthand += word[0]
shorthand = shorthand.lower()
print("Shorthand is:", shorthand)
```

March 12, 2019

Sprenkle - CSCI111

#### **Compare Solutions**

print("Shorthand is:", shorthand)

However, the solution at left has more conceptual complexity (appending to a

Both are valid solutions. I'm not sure which is more

efficient in practice.

complexity (appending to a list and then converting to a string, as opposed to just creating the string).

In general, strive for less complex solutions.

shorthand=""
for word in words:
 shorthand += word[0]

words = sentence.split()

shorthand = shorthand.lower()

print("Shorthand is:", shorthand)

March 12, 2019

Sprenkle - CSCI111

5

#### **Comment Example**

```
def encodeLetter(letter, key):
    """Encodes a single letter.
```

PRE: Input parameters are a single, lowercase character string (char) and an integer key (between -25 and 25, inclusive)

POST: returns the encoded character as a str"""

- Does not say who called function, where parameters came from, or where returned to
  - Any code can call the function and pass in input from anywhere (e.g., hardcoded, from user input, test function, ...)
- Does not say variable name returned

March 12, 2019 Sprenkle - CSCI111 6

### **Review Caesar Cipher**

Consider the following solutions

```
for char in message:
    asciiVal = ord(char)
    if asciiVal == 32:
     ...
    else:
    ...
```

```
for char in message:
    if char == " ":
        ...
else:
    ...
```

March 12, 2019

Sprenkle - CSCI111

## **Review Caesar Cipher**

Consider the following solutions

```
for char in message:
    asciiVal = ord(char)
    if asciiVal == 32:
        ...
    else:
```

I know what " " means. I don't immediately know what 32 means.

Lesson: prefer words over numbers.

```
for char in message:
   if char == " ":
        ...
   else:
        ...
```

March 12, 2019

Sprenkle - CSCI111

# Review: Cleaning Up Data

Focus: Newline characters, Formatting

- Given: a CSV file containing students' names and their class according to the Registrar
- Problem: This file has TMI
  - > Just want the last name and the class year
  - ➤ Instead of Ugr:Sophomore, say "Sophomore"
- Solution:
  - Read through file "data/years.csv", clean up data
  - Write the cleaned up data to a new file called "data/roster.txt"
    - 1<sup>st</sup> iteration: lastname class
    - 2<sup>nd</sup> iteration: nice tables of data

cleanRoster.py

March 12, 2019

Sprenkle - CSCI111

9

#### Review

- What are things we can do to lists?
- How do we work with files?
- What is the structure we use to do exception handling?
- How do we create a module?

March 12, 2019 Sprenkle - CSCI111 10

# Lab 8 Overview

- Modules
- Reading Files
- Writing Files
- Exception handling
- Functions/Lists

March 12, 2019 Sprenkle - CSCI111